## MASTER OF COMPUTER APPLICATION FIRST SEMESTER FUNDAMENTAL OF COMPUTERS MCA – 105

Duration: 3 Hrs. Marks: 70

Part : A (Objective) = 20 Part : B (Descriptive) = 50

[ PART-B : Descriptive ] Duration: 2 Hrs. 40 Mins. Marks: 50 [ Answer question no. One (1) & any four (4) from the rest ] 1. What is the significance of using algorithm & flowchart? Write down the 4+2+4 symbols used in a flowchart. Write an algorithm and draw a flowchart to = 10check a year is a leap year or not. 2. Differentiate between Save and Save As options. Write down the steps 5+5=10 involved for inserting a picture into a file. 3. What do you mean by functions in MS Excel? Explain the different types 4+6=10 of text formulas used in Excel. 4. What do you mean by referencing formula? What are the categories of 2+1+7 it? Explain each of them with example. = 105. What are the features of power point? Write down the steps of inserting 5+5=10 & deleting new slides. 6. What type of devices the printers are? There are how many types of 1+1+8 printers? Explain each of them along with their mechanism. = 107. What is software? What are the types? Differentiate between Assembler, 2+1+7 Compiler & Interpreter. = 108. Explain the different types of Storage Devices used in a computer 10 system.

a. Primary memory

c. RAMd. ROM

The \_\_\_\_ device. **a.** 1<sup>ST</sup> **b.** 2<sup>ND</sup> **c.** 3<sup>RD</sup> **d.** 4<sup>TH</sup>

The

a. Microb. Minic. Mainframed. Super

a. Liberal use of microprocessor

specific programming language related notation.

Programming languages are divided intoa. Machine level, high level, Database b. Machine level, assembly, Database c. Machine level, Assembly, high level

b. Artificial intelligencec. Extremely low cost

b. Structured programming

d. Linker, loader, parser

a. High Level Languageb. Machine Level Languagec. Assembly Language

4GL are commonly used to access-

d. Versatility

a. Flowchart

c. Sequenced. Pseudo code

d. Database

b. Secondary memory

is used to provide backup storage for instructions & data.

computers are special purpose machines.

The \_\_\_\_\_\_ is a generic way of describing an algorithm without use of any

The main distinguishing feature of 5th Generation computers are-

generation computers use microprocessors as their basic processing

## MASTER OF COMPUTER APPLICATION FIRST SEMESTER FUNDAMENTAL OF COMPUTERS MCA – 105

[PART-A: Objective]

| [ IAKI II. Objective ]                                                                                                    |                                                                                                    |
|----------------------------------------------------------------------------------------------------|----------------------------------------------------------------------------------------------------|
| noose the correct answer from the following:                                                                                                    | 1×20=20                                                                                                    |
| The nozzles of Ink-Jet printers are increased to accommodate and colours.                                                                                                    | ,, 8.                                                                                                    |
| a. Red(R), Green(G), Yellow(Y), Black(K)                                                                                                    |                                                                                                    |
| b. Cyan(C), Maroon(M), Yellow(Y), Black(K)                                                                                                    |                                                                                                    |
| c. Cyan(C), Magenta(M), Yellow(Y), Black(K)                                                                                                    |                                                                                                    |
| d. Red(R), Blue(B), Green(G), Cyan(C)                                                                                                    |                                                                                                    |
|                                                                                                    | 9.                                                                                                    |
| The same of the same of the sa |                                                                                                    |
|                                                                                                    |                                                                                                    |
|                                                                                                    |                                                                                                    |
|                                                                                                    |                                                                                                    |
| u. iasei                                                                                                    | 10                                                                                                    |
| These printers are mainly used in small businesses and home offices. What ar                                                                                                    | te they?                                                                                                    |
| a. Dot matrix                                                                                                    |                                                                                                    |
| b. Ink jet                                                                                                    |                                                                                                    |
| c. Daisy wheel                                                                                                    |                                                                                                    |
| d. laser                                                                                                    |                                                                                                    |
| LCD stands for-                                                                                                    | 11.                                                                                                    |
|                                                                                                    |                                                                                                    |
|                                                                                                    |                                                                                                    |
| c. Light Crystal Display                                                                                                    |                                                                                                    |
| d. Liquid Crystal Display                                                                                                    |                                                                                                    |
| Select the smallest memory size among these-                                                                                                    | 10                                                                                                    |
|                                                                                                    | 12.                                                                                                    |
| b. Gigabyte                                                                                                    |                                                                                                    |
| c. Kilobyte                                                                                                    |                                                                                                    |
| d. Megabyte                                                                                                    |                                                                                                    |
| The type of memory that uses in circuit wiring to erase the content by apply                                                                                                    | ing electric 13.                                                                                                    |
| field is-                                                                                                    | 13.                                                                                                    |
| a. PROM                                                                                                    |                                                                                                    |
| b. Flash Memory                                                                                                    |                                                                                                    |
| c. EAROM                                                                                                    |                                                                                                    |
| d. EEPROM                                                                                                    |                                                                                                    |
|                                                                                                    | The nozzles of Ink-Jet printers are increased to accommodateandcolours.  a. Red(R), Green(G), Yellow(Y), Black(K) b. Cyan(C), Maroon(M), Yellow(Y), Black(K) c. Cyan(C), Magenta(M), Yellow(Y), Black(K) d. Red(R), Blue(B), Green(G), Cyan(C)  Theprinter is also called as letter quality printer. a. Dot matrix b. Ink jet c. Daisy wheel d. laser  These printers are mainly used in small businesses and home offices. What ar a. Dot matrix b. Ink jet c. Daisy wheel d. laser  LCD stands for- a. Liquid Colour Display b. Light Colour Display c. Light Crystal Display d. Liquid Crystal Display d. Liquid Crystal Display Select the smallest memory size among these- a. Terabyte b. Gigabyte c. Kilobyte d. Megabyte  The type of memory that uses in circuit wiring to erase the content by apply field is- a. PROM b. Flash Memory |

| 14. | Which of the following control structure allows the program to make a choice between two alternate paths depending upon the condition.  a. Sequence b. Loop c. Selection d. None of the above                                              |
|-----|----------------------------------------------------------------------------------------------------|
| 15. | Software that contributes to the control & performance of the computer system & permits the user to use the system more conveniently is termed as- a. System software b. Application software c. Software installation d. Software upgrade |
| 16. | Image editor is an example of - a. System software b. System utility c. Device driver d. Application software                                                                                                    |
| 17. | The short cut key to cut a paragraph or a word is  a. Ctrl+C  b. Ctrl+X  c. Ctrl+V  d. Ctrl+S                                                                                                    |
| 18. | A is the text that appears at the top of every page.  a. Header  b. Footer  c. Bullets  d. Title                                                                                                    |
| 19. | The formula of = (A\$1+\$B2) is an example of referencing.  a. Relative b. Absolute c. Mixed d. All of these                                                                                                    |
| 20. | Power point provides different types of screen layout for constructing presentation in - a. Formatting b. Animation effects c. Design template d. Slide show                                                                               |

==\*\*\*==

## UNIVERSITY OF SCIENCE & TECHNOLOGY, MEGHALAYA

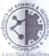

## [PART (A): OBJECTIVE]

**Duration: 20 Minutes** 

Serial no. of the main Answer sheet

| ester:                                                               |                                                                                                    | Roll No :                                                                                             |
|----------------------------------------------------------------------|----------------------------------------------------------------------------------------------------|----------------------------------------------------------------------------------------------------|
| ollment No :                                                         |                                                                                                    | Course code :                                                                                         |
| urse Title:                                                          |                                                                                                    |                                                                                                    |
| ssion :                                                              | 2017-18                                                                                                    | Date :                                                                                                |
|                                                                      |                                                                                                    |                                                                                                    |
| ******                                                               | ********                                                                                                    | ***************************************                                                               |
| > Students sh                                                        | Instruct contains twenty (20) / hall tick (🗸) the correct                                                                | et answer.                                                                                            |
| <ul><li>Students sl</li><li>No marks s</li><li>Students ha</li></ul> | contains twenty (20) / hall tick ( ) the correctshall be given for over- ave to submit the Obje                          | ten (10) questions.                                                                                   |
| <ul><li>Students sl</li><li>No marks s</li><li>Students ha</li></ul> | contains twenty (20) / hall tick ( ) the correctshall be given for overave to submit the Objet of the allotted time from | ten (10) questions.  et answer.  write / erasing.  ective Part (Part-A) to the invigilator just after |

Scrutinizer's Signature

Examiner's Signature

Invigilator's Signature